Лекция 5 Средства обработки текста

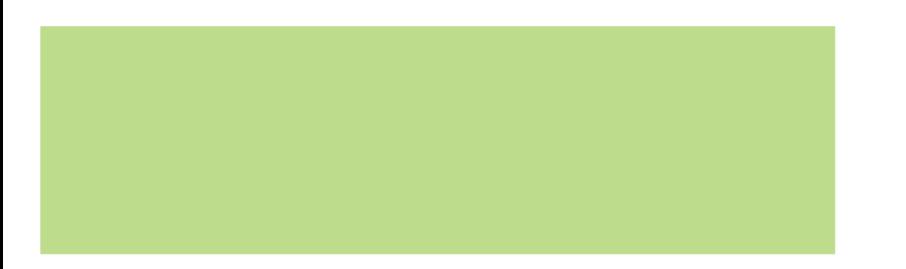

## ЯЗЫК ПРОЦЕССОВ **SHELL**

ЯЗЫК ПРОЦЕССОВ SHELL Средства обработки текста Место лекции в структуре курса

- Введение в ОС UNIX/Linux и Shell
- Структура сложной командной строки
- Управление файлами и процессами
- Утилиты обработки текста
- Создание сценариев Shell
- Управляющие конструкции Shell
- Использование sed и awk
- Средства сборки GNU

ЯЗЫК ПРОЦЕССОВ SHELL Средства обработки текста Процессы в ОС UNIX/Linux

- Интерактивные (редакторы и процессоры)
	- vi
	- emacs (рассматривается в курсе «Язык Си»)
- Пакетные (утилиты)
	- **GNU textutils**
	- grep
	- sed (рассматривается в лекции 8)
	- awk (рассматривается в лекции 8)

ЯЗЫК ПРОЦЕССОВ SHELL Средства обработки текста Текстовый редактор Vi

- Существует для большинства Unix-платформ
- Два основных режима работы
	- Режим ввода обеспечивает возможность ввода символов (в том числе символов удаления)
		- Переход в режим ввода с помощью i, I, a, A, o, O
	- Командный режим обеспечивает возможность перемещения по тексту и выполнения команд
		- Переход в командный режим с помощью ESC
- Специальный визуальный режим для выделения текста (v из командного)

ЯЗЫК ПРОЦЕССОВ SHELL Перемещение по тексту Типы процессов

- Влево-вправо
	- h, l, 0,  $\land$ , \$, g0, g $\land$ , g\$, |, f{симв}, F{симв}, ;, ,
- Вверх-вниз
	- k, j,  $-$ ,  $+$ ,  $\,$ , G, gg, %, gk, jk
- $\cdot$  По объектам текста
	- w, W, e, E, b, B, ge, gE, ), (, }, {, [(, ]), [{, ]}, [\*, ]\*
- Поиск по образцу
	- /образец, ?образец, n, N, , #, g<sup>\*</sup>, g#, gd, gD

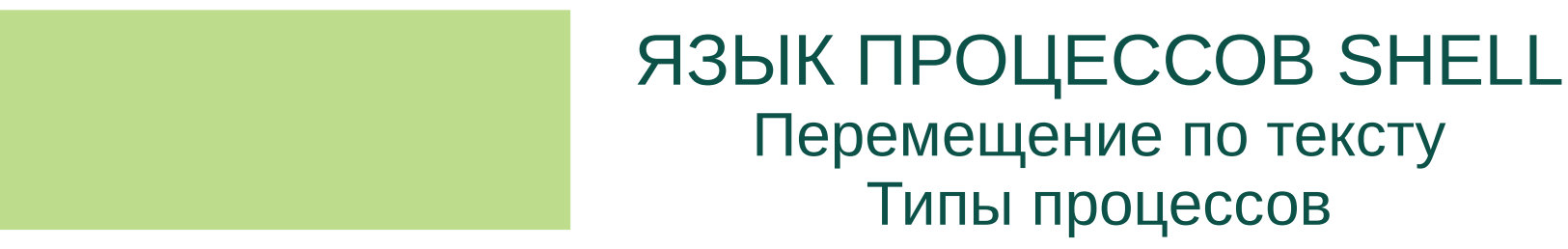

- Удаление текста
	- $\bullet$  x, X, d, dd, J
- Копирование и перемещение
	- $\bullet$  y, yy, p, P, gp, gP
- Изменение текста
	- r, c,  $\sim$
- Прочие команды
	- $\bullet$  :set опция, :q, :w, :r

- Вывод файла целиком
	- cat конкатенация и вывод файлов
	- tac конкатенация и вывод файлов в обратном порядке
	- nl нумерация строк и вывод файлов
	- od вывод файлов в восьмеричном и других форматах

- Форматирование содержимого файла
	- fmt реформатирование текста абзаца
	- $\cdot$  pr разбиение текста на страницы и столбцы для последующей печати
	- $\cdot$  fold перенос длинных строк по заданному ограничению

- Вывод частей файлов
	- head вывод первых нескольких строк файлов
	- tail вывод последних нескольких строк
	- $\cdot$  split разбиение файлов на части фиксированного размера
	- $\cdot$  csplit разбиение файлов на части, определяемые контекстом

- Суммирование файлов
	- wc печать счетчиков байтов, слов и строк
	- sum печать контрольной суммы и счетчиков блоков
	- cksum печать контрольной суммы CRC и счетчиков байтов
	- $md5$ sum печать контрольной суммы MD5

- Операции над сортированными файлами
	- $\cdot$  sort сортировка строк текстовых файлов
	- uniq удаление дубликатов строк из входного потока
	- comm сравнение файлов построчно
	- diff сравнение файлов построчно

- Операции над полями файлов
	- cut печать выделенных полей файлов
	- paste слияние строк файлов
	- join объединение строк по общему полю

- Операции над символами
	- $\cdot$  tr преобразование, склеивание, удаление символов
	- $exp$ and конвертирование табуляций в пробелы
	- $unex$ pand конвертирование пробелов в табуляции
- - х подстрока должна совпадать со строкой
- - w подстрока должна совпадать со словом
- - і игнорировать регистр
- - v печать не удовлетворяющих строк
- -о печать только удовлетворяющих подстрок
- Основные опции
- команда | grep регулярное\_выражение
- grep регулярное\_выражение имена файлов
- Общий синтаксис

ЯЗЫК ПРОЦЕССОВ SHELL Средства обработки текста Поиск по образцу с помощью grep

ЯЗЫК ПРОЦЕССОВ SHELL Средства обработки текста Поиск по образцу с помощью grep

- Элементы регулярных выражений
	- $\bullet$  . любой символ
	- $\cdot$  [набор] любой символ из набора
	- $\cdot$  рв $^*$  любое количество повторений рв
	- $\cdot$  pв\+ любое количество повторений рв (не 0)
	- рв $\Omega$  0 или 1 повторение рв
	- рв\{n, m\} заданное количество
	- $pB1$ \|pв2 рв1 или рв2
	- ^, \$ начало и конец строки